## **Projektbericht Stand: 30.06.2023**

## **Bautenstand geplante/erfolgte**

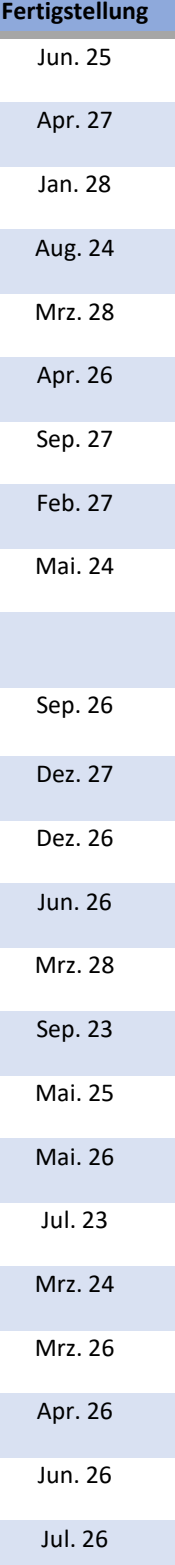

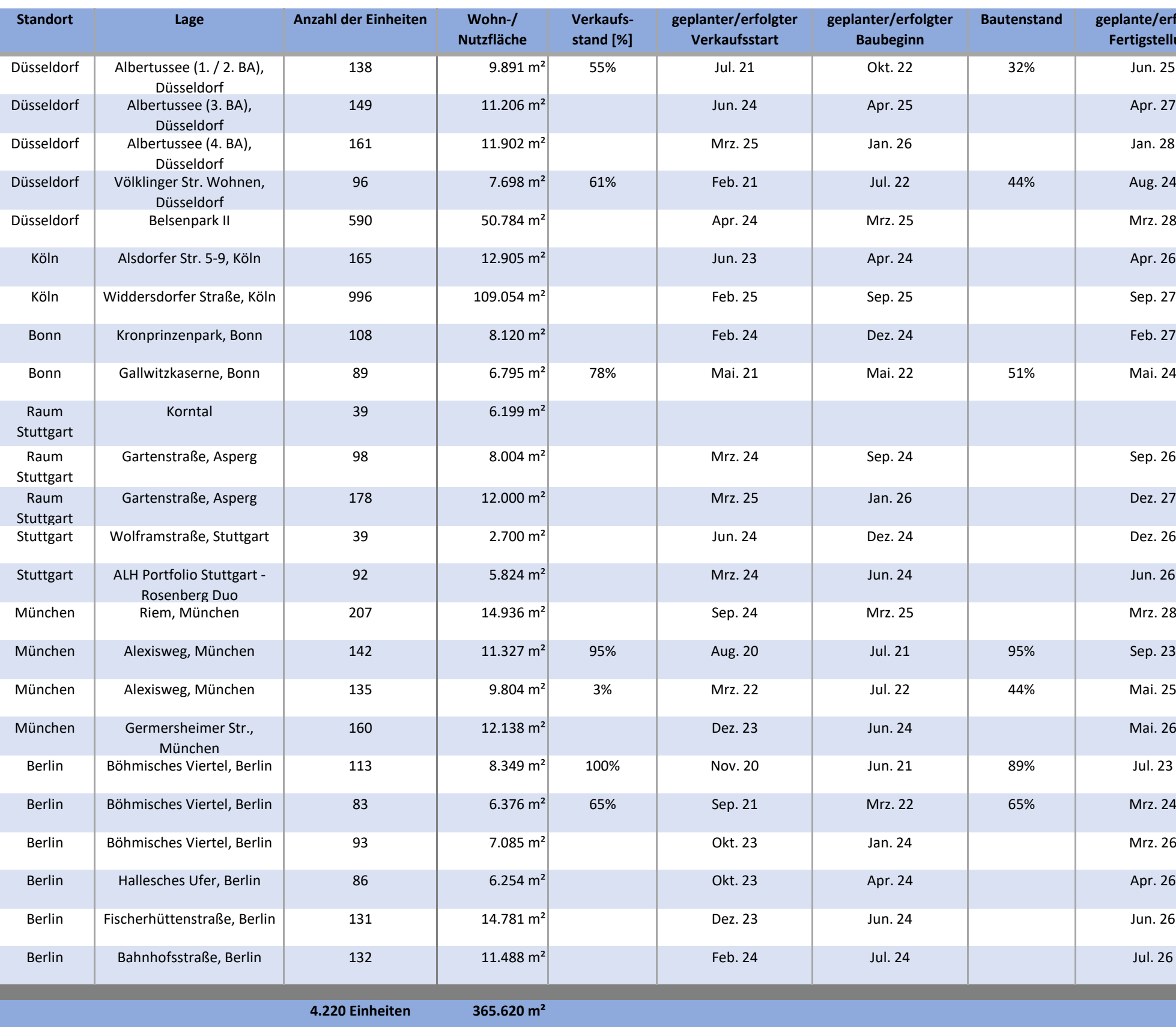

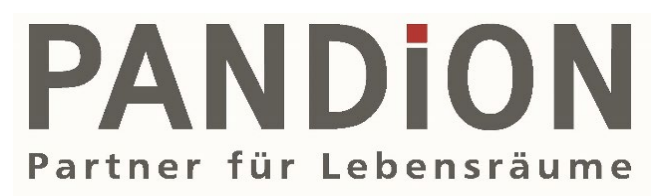

## **Wohnen**